# **Medición y Análisis de Datos Meteorológicos, Utilizando Bodega de Datos**

Alma Jovita Domínguez Lugo, Sócrates Torres Ovalle, Dalia Margarita Alba Cisneros, Alicia E. Silva Ávila.

Universidad Autónoma de Coahuila Barranquilla S/N, Col. Guadalupe, Coahuila, México. almadominguez@mail.uadec.mx

#### **RESUMEN**

La meteorología se fue estableciendo con el paso de los años en uno de los temas más demandados por la población, porque conocer su pronóstico con exactitud implicaba organizar el trabajo diario. En la actualidad conocer el tiempo, sigue siendo para muchos sectores de la opinión pública y por muchos intereses una de las noticias más solicitadas. Este artículo muestra en forma gráfica y detallada, así como en forma medible, los cambios de temperatura que vive el estado de Coahuila, para ello se creó y utilizó una bodega de datos que contiene la información de temperatura, viento, horarios, y fechas. Dichos datos, permiten analizar la información, mediante la herramienta *Power Play Transformer*.

#### **1. INTRODUCCIÓN**

En la actualidad el estar enterado de cómo se comporta el clima, es de suma importancia para la sociedad en general. Mucho se habla del calentamiento global, que cada día nos afecta. Por tal motivo surge el interés en observar el comportamiento del clima en el estado de Coahuila.

El presente artículo, es llevado a cabo apoyándose en la red meteorológica de la Universidad Autónoma de Coahuila.

Actualmente la información es presentada en la página *Web* de la universidad. Los datos son presentados en forma gráfica pero solamente datos actuales. Si se deseara conocer el comportamiento semanal o mensual, la información solo se encuentra en forma de tabla numérica.

La generación de la bodega de datos, permite tener almacenados datos que no estaban contemplados, para después graficar lo necesario.

### **2. BODEGA DE DATOS VS BASE DE DATOS**

La construcción de la bodega de datos, es necesaria para el desarrollo de este artículo, a continuación se da una breve descripción de que es y como funciona una bodega de datos.

Un *Data Warehouse* es un conjunto de datos integrados orientados a una materia, que varían con el tiempo y que no son transitorios, los cuales soportan el proceso de toma de decisiones de la administración. (Inmon, considerado como el padre del *Data Warehouse*) [1].

#### **2.1. Beneficios que Aporta un** *Data Warehouse*

- Proporciona una herramienta para la toma de decisiones en cualquier área funcional, basándose en información integrada y global del negocio.
- Facilita la aplicación de técnicas estadísticas de análisis y modelización para encontrar relaciones ocultas entre los datos del almacén; obteniendo un valor añadido para el negocio de dicha información.
- Proporciona la capacidad de aprender de los datos del pasado y de predecir situaciones futuras en diversos escenarios.
- Simplifica dentro de la empresa la implantación de sistemas de gestión integral de la relación con el cliente.
- Supone una optimización tecnológica y económica en entornos de Centro de Información, estadística o de generación de informes con retornos de la inversión espectaculares [2].

Las bodegas de datos son diferentes en cuanto a manejo, a las bases de datos tradicionales.

Una base de datos para soportar procesos transaccionales en línea (OLTP), puede no ser adecuada para el *Data Warehouse* ya que ha sido diseñada para maximizar la capacidad transaccional de sus datos y típicamente tiene cientos de tablas la gran mayoría normalizadas.

 Su diseño también ha sido condicionado por los procesos operacionales que deberá soportar para la óptima actualización de sus datos, normalmente muchas de sus tablas en constantes y continuos cambios. Los sistemas *Data Warehouse* están

orientados a procesos de consultas en contraposición con los procesos transaccionales.

Transforman los datos en información para su análisis. En cuanto a perdurabilidad, los datos cambian constantemente, vistos globalmente en procesos de reportes sofisticados pueden perder consistencia, o bien, para no perder consistencia deben imponerse mecanismos de bloqueo de datos con un elevado consumo de recursos globales del sistema.

#### **2.2. Diferencias:** *Data Warehouse* **vs. OLTP**

Los sistemas tradicionales de transacciones y las aplicaciones de *Data Warehouse* son polos opuestos en cuanto a sus requerimientos de diseño y sus características de operación. Es de suma importancia comprender perfectamente estas diferencias para evitar caer en el diseño de un *Data Warehouse* como si fuera una aplicación de transacciones en línea (OLTP).

Las aplicaciones de OLTP están organizadas para ejecutar las transacciones para los cuales fueron hechos, como por ejemplo: mover dinero entre cuentas un cargo o abono, una devolución de inventario, etc. Por otro lado, un *Data Warehouse* está organizado en base a conceptos, como por ejemplo: clientes, facturas, productos, etc.

Otra diferencia radica en el número de usuarios. Normalmente, el número de usuarios de un *Data Warehouse* es menor al de un OLTP. Es común encontrar que los sistemas transaccionales son accesados por cientos de usuarios simultáneamente, mientras que los *Data Warehouse* sólo por decenas.

Los sistemas de OLTP realizan cientos de transacciones por segundo mientras que una sola consulta de un *Data Warehouse* puede tomar minutos. Otro factor es que frecuentemente los sistemas transaccionales son menores en tamaño a los *Data Warehouses*, esto es debido a que un *Data Warehouse* puede estar formado por información de varios OLTP´s.

#### **3. DESARROLLO**

El sistema de red meteorológico de la Universidad, se encuentra dentro del portal de la institución, esta página muestra datos en tiempo real de la temperatura, viento, humedad, etc. Fig. 1.

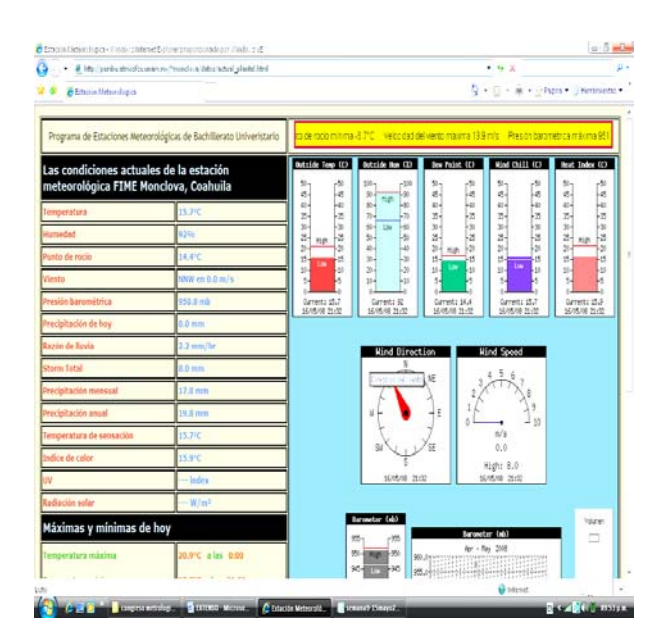

Fig. 1. Datos reales mostrados en la estación meteorológica.

Para conocer como estuvo el clima en semanas anteriores, el sistema presenta los datos en forma de tabla numérica Fig. 2. Datos que no son muy prácticos para analizar, a menos que se tenga conocimientos de meteorología.

|                                      | http://penducatmodics.unanczn:/"mondiaux/datas/dauxid01.bit |              |              |              |                    |                     |                          |             |                      |                       |                 |              |                       |              |                                                | $+ 14.8$     |                   |                   |                            |                      |               |                           |
|--------------------------------------|-------------------------------------------------------------|--------------|--------------|--------------|--------------------|---------------------|--------------------------|-------------|----------------------|-----------------------|-----------------|--------------|-----------------------|--------------|------------------------------------------------|--------------|-------------------|-------------------|----------------------------|----------------------|---------------|---------------------------|
| The Combastructus annual modulal.    |                                                             |              |              |              |                    |                     |                          |             |                      |                       |                 |              |                       |              |                                                |              |                   |                   |                            |                      |               |                           |
| Date                                 | Tite                                                        | Twing<br>Cut | 31<br>Teto   | Lin<br>Tent  | Date<br>To:        | Dec.                | <b>Vint</b><br>Pt. Steed | 21nd<br>Dis | vied                 | E<br><b>Rus Speed</b> | 93<br>2tr       | Vint<br>mill | Test<br><b>Codes:</b> | ty)<br>Inhes | <b>Bar</b>                                     |              | Pain<br>Rain Rate | <b>Exet</b><br>54 | Cosl<br>$2 - 2$            | 28<br>Teld           | ы<br>tur.     | 18<br>tiel<br><b>COLL</b> |
| and all all accounts lack<br>9785708 | <b>COLORADO</b><br>1.55                                     | ----<br>54.2 | 31.4         | 55.5         | <b>STATE</b><br>37 | <b>ABOV</b><br>14.1 | 5.3                      | ż           | <b>HOURS</b><br>6.85 | 1.5                   | 551             | 51.2         | 3519                  | 35.3         | <b>A PARK RESIDENTS AND RESIDENT</b><br>\$58.5 | 0.01         | 6.8               | 5.555             | <b>CONTRACTOR</b><br>5.269 | <b>NAMES</b><br>32.5 | 34            | 13.                       |
| 6109708                              | 172                                                         | 29.8         | 32.9         | 28.8         | 38                 | 14.1                | 1.2                      | z           | 5.33                 | 8.9                   | τ               | 29.5         | 29.3                  | 29.4         | 158.8                                          | 0.55         | 2.5               | 0.000             | 0.233                      | 12.1                 | ţä            | 13.                       |
| 9/05/08                              | $1 + 35$                                                    | 28.7         | 28.8         | 18.1         | ät                 | 13.7                | 0.3                      | ×           | $5 - 55$             | 0.9                   | F               | 話さ           | 18.7                  | 18.7         | 155.3                                          | 0.05         | 616               | 0.000             | 0.223                      | 55.6                 | 34            | 13.                       |
| 9104708                              | $2 + 00$                                                    | 11.3         | 29.0         | 11.7         | 31                 | 11.1                | 2.3                      | 118         | 1.41                 | 8.3                   | 1D              | 11.1         | 33.3                  | 28.1         | PRII                                           | 0.00         | 1.1               | 0.000             | 2.221                      | 33.9                 | 11            | 13.                       |
| 9/05/100                             | 2130                                                        | 29.3         | 29.5         | 2911         | 31                 | 15.5                | 0.3                      | 11          | t.Bt                 | 1.1                   | tit             | 25.3         | 29.1                  | 19.1         | 957.5                                          | 0.00         | 1.1               | 0.000             | 2.222                      | 35.3                 | n             | 1ż.                       |
| 5/05/08                              | 3.00                                                        | 29.3         | 28.2         | 14.1         | 35                 | 12.1                | 1.1                      | 110         | 1.41                 | 4.4                   | 1a              | 29.7         | 28.1                  | 16.7         | 327.3                                          | 0.00         | 2.5               | 0.000             | 0.223                      | 35.1                 | 11            | 12                        |
| 9705708                              | $3 + 35$                                                    | 29.2         | 28.3         | 29.3         | 34                 | 11.7                | 1.8                      | 111         | 3.22                 | 5.3                   | 111             | 29.2         | 28.7                  | 28.7         | 117.7                                          | 0.01         | 5.3               | 0.000             | 1.227                      | 10.7                 | 52            | 12.<br>n.                 |
| 9/05/08<br>6105708                   | 3900<br>4450                                                | 23.3<br>27.9 | 25.5<br>18.3 | 18.3<br>17.1 | 32<br>36           | 11.1<br>11.1        | 3.1<br>0.3               | 315<br>t    | 1.61<br>0.40         | 1.5<br>3.1            | tti<br>×        | 28.8<br>17.9 | 2812<br>27.3          | 28.2<br>17.1 | 137.9<br>958.1                                 | 0.00<br>2.20 | 0.5<br>0.3        | 0.000<br>0.000    | 0.218<br>11200             | 557<br>30.7          | 31<br>31      | ц.                        |
| 0708708                              | 1.001                                                       | 25.9         | 27.8         | 16.3         | 56                 | пă                  | 1.1                      | i           | DE                   | 2.7                   | ż               | 15.3         | 16.1                  | 16.1         | 158.4                                          | 0.00         | 2.8               | 0.000             | 2.173                      | 30.5                 | ÿ1            | m                         |
| 9105108                              | 1.11                                                        | 26.2         | 21.3         | 15.1         | H1                 | 11.3                | 0.3                      |             | 0.00                 | 1.3                   | t               | 26.2         | 25.7                  | 15.1         | 158.7                                          | 1.10         | 1.1               | 0.000             | 0.163                      | 30.0                 | ü             |                           |
| 9/05/08                              | 5.02                                                        | 25.5         | 25.3         | 28.9         | 42                 | 11.7                | 0.3                      | r           | 0.30                 | 0.4                   | x               | 25.5         | 23.2                  | 28.2         | 115.3                                          | 2.35         | 1.0               | 9.000             | 2,153                      | 10.5                 | jä            | 12.<br>12                 |
| 0/08/08                              | 5.35                                                        | 25.3         | 25.4         | 18.4         | 43                 | 11.7                | 5.3                      | ×           | 5.00                 | 0.3                   | t               | 23.3         | 25.1                  | 18.5         | \$58.9                                         | 0.00         | 1.5               | 0.000             | 5.14                       | 5574                 | 32            |                           |
| 9105/08                              | 7+50                                                        | 14.7         | 25.0         | 24.3         | ×                  | 11.8                | 0.8                      | t           | 1.00                 | 8.4                   | ×               | 84.7         | 24.4                  | 24.4         | 999.3                                          | 0.00         | 5.5               | 0.000             | 5.132                      | 853                  | 32            |                           |
| 9105/08                              | 7:32                                                        | 24.3         | 24.3         | 24.3         | 23                 | 11.1                | 2.1                      | 528         | 1141                 | 210                   |                 | 34.8         | 24.4                  | 24,4         | \$5\$.4                                        | 20.00        | 212               | 0.000             | 0.154                      | 16.3                 | 31            | 11,<br>11.                |
| 9/05/08                              | $1 - 11$                                                    | 24.1         | 34.7         | 2419         | 49                 | 11.1                | 1.8                      | 1           | 1.11                 | 4.0                   | 111             | 3618         | 34.3                  | 14.3         | 142.1                                          | 0.00         | 0.2               | 0.000             | 1.150                      | 55.3                 | ü             | 11.                       |
| \$105/08                             | 3150                                                        | 26.3         | 24.1         | 74.2         | ij                 | 11.1                | 1.1                      | ×           | 1.11                 | $^{+1.0}_{-1.0}$      | - 1             | 24.3         | 28.1                  | 14.1         | 145.3                                          | 0.00         | 1/2               | 0.000             | 0.125                      | 10.0                 | j2            |                           |
| 8/05/08                              | $3 - 52$                                                    | 25.1         | 26.3         | 24.8         | 23                 | 11.76               | 1.3                      | 175         | 2.42                 | 1.5                   | 118             | 15.1         | 24.7                  | 14.7         | 345.3                                          | 0.55         | 1.5               | 0.000             | 5.145                      | 23.3                 | 'n            | ü.<br>$13 -$              |
| 9/09/08                              | $3 + 55$                                                    | 27.1         | 27.8         | 28.1         | w                  | 12.3                | 13                       | 111         | 2.42                 | $-7.7$                | 11              | 27.1         | 25.5                  | 28.3         | 542.1                                          | 0.55         | 3.5               | 0.000             | 3:182                      | 35.0                 | 33            |                           |
| 5/55/68                              | 15.00                                                       | 28.7         | 25.6         | 17.9         | 38                 | 12.1                | 5.4                      | 532         | 1.11                 | 2.2                   | ESE             | 28.7         | 28.3                  | 11.3         | 142.1                                          | 0.00         | 2.3               | 0.000             | 7.218                      | 55.9                 | 33            | 12.                       |
| 9/08/08                              | 221, 50                                                     | 50.7         | 22.4         | 29.5         | 35                 | 13.8                | 2.4                      | 15%         | 1.34                 | 27.5                  | <b>SSE</b>      | 55.7         | 5012                  | 50.2         | 140.8                                          | 0.00         | 2.5               | 0.000             | 0.257                      | 35.7                 | 33            | 12.                       |
| 8/85/08                              | 11/00                                                       | 21.7         | 32.0         | 91.9         | 34                 | 13.5                | 0.3                      | 12/2        | 1.61                 | 2.7                   | 12              | 31.17        | 11.1                  | 92.2         | 12.348                                         | 0.00         | 2.76              | 0.000             | 2.278                      | 28.7                 | 37            | 12.                       |
| 9705708                              | 11:30                                                       | 32.4         | $_{\rm H,1}$ | 11.1         | 34                 | 15.1                | 0.3                      | 133         | 1.41                 | 8.3                   | EI              | 32.8         | 12.1                  | 12.2         | 142.5                                          | 0.00         | 1.0               | 0.000             | 0.297                      | 25.3                 | 14            |                           |
| 9105/08                              | 12.00<br>13:30                                              | 54.2<br>34.7 | 54.3<br>56.3 | 33.2<br>14.1 | 36<br>ä            | 14.0<br>14.1        | 1.8                      | 772<br>m    | 1.41                 | 1,3<br>1.1            | tot<br>2274     | 3413<br>34.7 | 33.3<br>34.6          | 33.3<br>14.1 | 145,2<br>840.5                                 | 0.05<br>0.55 | 1.1<br>805        | 0.000<br>0.000    | 1,328<br>0.341             | 22.0<br>24.3         | ы<br>ÏΪ       |                           |
| 9/05/08<br>9/05/08                   | 13:00                                                       | 33.3         | 15.5         | 34.7         | и                  | 13.1                | 3.9<br>1.3               | ×           | 1.41<br>2.42         | 1, 1                  | ×               | 15.5         | $34 - 1$              | 54.1         | 140.0                                          | $-0.00$      | 2.3               | 0.000             | 2.347                      | 22.7                 | 49            |                           |
| 975515E                              | $13 + 55$                                                   | 22.1         | 36.8         | 15.3         | 26                 | 13.4                | 1.3                      | t           | 2.41                 | 1.5                   | 112             | 35.3         | 35.4                  | 35.6         | 122.7                                          | 0.00         | 8.75              | 0.000             | 1.568                      | 54.8                 | 12            |                           |
| 6/05/08                              | 14+00                                                       | 16.4         | 17.4         | 15.1         | n                  | 14.6                | $1 - 1$                  | <b>ISIX</b> | 4102                 | 6.3                   | 11              | M.A          | 34.1                  | 36.1         | 129.3                                          | 0.01         | 1.5               | 0.000             | 0.381                      | 19.1                 | 38            |                           |
| 9/05/08                              | 14:50                                                       | 27.3         | 37.6         | 56.7         | 26                 | 14.4                | 1.3                      | m           | 5.22                 | 1.3                   | ä               | St.3         | 37.3                  | 37.4         | 131.0                                          | 0.00         | 0.3               | 0.000             | 2,358                      | 22.3                 | 11            |                           |
| 9/05/08                              | 15/00                                                       | 17.1         | 17.3         | 16.1         | 28                 | 14.1                | 1.1                      | m           | 4102                 | 5.8                   | 31              | 17.3         | 33.4                  | 17.1         | 338.9                                          | 0.00         | 0.5               | 0.000             | 0.395                      | 14.1                 | ×             |                           |
| 6109/08                              | 25:35                                                       | 11.8         | 17.3         | 17.3         | 14                 | 13.6                | 2.7                      | icit        | 4.33                 | 1.8                   | $\overline{11}$ | 37.8         | 37.4                  | 17.8         | 155.3                                          | 0.53         | 2.0               | 0.000             | 0.402                      | 25.3                 | 37            |                           |
| 9/05/08                              | $18 - 55$                                                   | 37.3         | 98.3         | 37.7         | 25                 | 13.1                | 3.1                      | m           | 5.65                 | 1.1                   | 15              | 37.8         | 36.1                  | 98.1         | 158.2                                          | 3.00         | 2.5               | 0.000             | 0.458                      | 19.3                 | H             |                           |
| 9.124.108                            | 1f.90                                                       | \$7.3        | 38.1         | 57.2         | zi                 | 12.1                | $3 - 1$                  | ins         | 1.41                 | 1.1                   | ×               | 17.1         | 37.1                  | 11.1         | 957.9                                          | 0.15         | 2.3               | 0.000             | 2, 198                     | 25.9                 | 34            |                           |
| 1105/08                              | 17.50                                                       | 27.1         | 37.4         | 55.3         | 23                 | 12.5                | 2.7                      | m           | 1.51                 | 63                    | ×               | 55.3         | 36.3                  | 36.3         | 957.7                                          | 0.01         | 2.2               | 0.000             | 3.555                      | 10.3                 | 33            |                           |
| 9/05/08                              | 17/37                                                       | 36.1         | 37.1         | 36.1         | 1š                 | 18.0                | 2.7                      | 1578        | 1.11                 | 1.1                   | ×               | 35.7         | 36.7                  | 16.1         | 937.6                                          | 0.00         | 2.76              | 0.000             | 0.381                      | 16.6                 | ü             | 12<br>12,                 |
| 9705708                              | 18,00                                                       | 36.1         | 35.3         | 15.3         | 21                 | 19.1                | 2.2                      | ist         | 1.11                 | 1.2                   | x               | 16.2         | 15.1                  | 35.1         | 157.8                                          | 0.00         | 1, 3              | 0.000             | 0.170                      | 10.3                 | 11            |                           |
| 9705708                              | $18 - 30$                                                   | 55.4         | 35.5         | 15.7         | 55                 | 15.1                | 2.7                      | ×<br>×      | 1.53                 | t.s                   | ×               | 15.1         | 35.3                  | 55.3         | \$57.7                                         | 0.01         | 0.5               | 0.000             | 0.565                      | is.                  | <b>ISLAND</b> | li3                       |
| 9105108<br>#/bt/68                   | 33.00                                                       | 35.7         | 38.9         | 15.3         | 35<br>55           | 14.3                | $2 - 7$                  | r           | 4.11<br>4.11         | 6.7                   | x<br>1          | 35.7         | 36.                   | 35.1<br>55.7 | 157.3                                          | 0.00         | 5.3               | 0.000             | 2.361                      | ji.                  |               | tk.                       |
| 9105108                              | 38.30<br>20100                                              | 22.2<br>54.4 | 11.1<br>34.5 | 34.1<br>34.5 | 34                 | 14.1<br>14.3        | 2.7<br>13                | ×           | 4.02                 | 6.3<br>1.5            | 221             | 55.0<br>54.4 | 35.7<br>35.1          | 35.1         | \$58.0<br>152.1                                | 0.00<br>2.34 | 2.3<br>2.0        | 0.000<br>0.101    | 2.31<br>0.116              | 52.<br>51.           | Œ             | t¥.<br>is.                |
| 0/25/10                              | 22, 31                                                      | 13.8         | 14.1         | 33.1         | 33                 | 17.7                | 212                      | ٠           | 4.02                 | 1.k                   | m               | 11.3         | $35 - 4$              | 15.1         | 12E.A                                          | 2.55         | 2.2               | 0.000             | 1.111                      | 31.                  |               | IJ.                       |
| 19.2                                 | 35,00                                                       | 85.8         | 3.5.         | 11.3         |                    | i s                 |                          |             | ٠<br>$-21$           |                       | <b>STATE</b>    |              |                       | 33.2         | 482.8                                          | 8.84         | $\sim$            | <b>MAA</b>        | $A = 0.64$                 | $\sim$               |               | i a                       |
|                                      |                                                             |              |              |              |                    |                     |                          |             |                      |                       |                 |              |                       |              |                                                |              |                   |                   |                            |                      |               |                           |
|                                      |                                                             |              |              |              |                    |                     |                          |             |                      |                       |                 |              |                       |              |                                                |              |                   | <b>Q</b> hasset   |                            |                      |               |                           |
|                                      |                                                             |              |              |              |                    |                     |                          |             |                      |                       |                 |              |                       |              |                                                |              |                   |                   |                            |                      |               |                           |

Fig. 2. Detalle del comportamiento climático semanal.

El sistema no cuenta con un almacenamiento histórico de los datos semanales, estos se almacenan temporalmente, por tal razón, para analizarlos es necesario realizar una copia en un archivo tipo texto.

Se desarrolló un sistema en Visual Basic Express 2005, con un formulario como interfase con el usuario, de tal manera que sea sencillo revisar los datos mostrados en la Fig. 3.

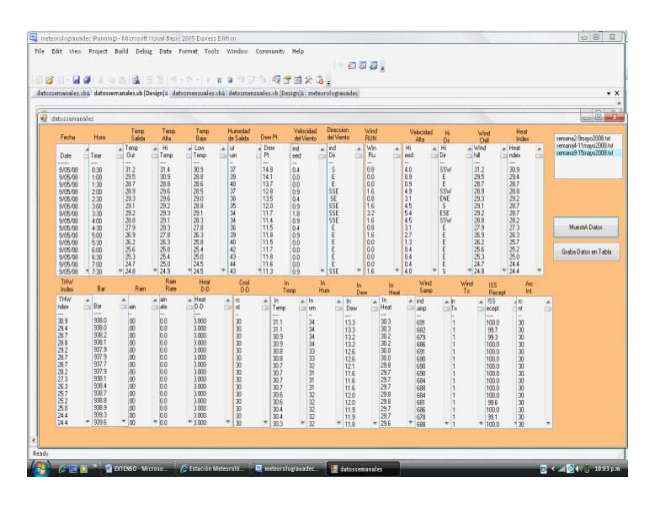

Fig. 3. Formulario que muestra al usuario los datos que requiere para graficar.

La manera en que el usuario puede manejar este programa, se presentan en el diagrama de la Fig. 4.

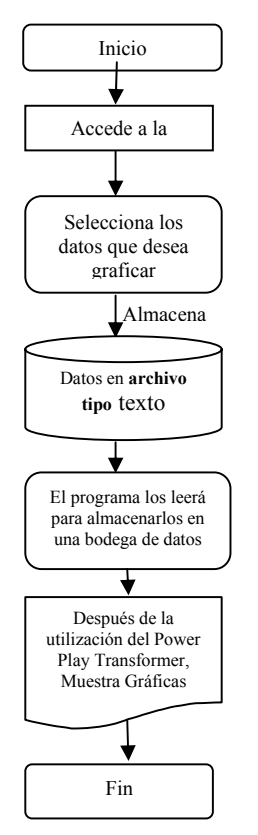

Fig. 4. Diagrama del procedimiento de uso del programa.

Una vez seleccionados los datos se pasa la información a una bodega de datos. Con el uso de la herramienta *Power Play Transformer*, con la cual se logra medir y cuantificar los datos necesarios.

*Power Play Transformer* le permite a cualquier persona, más allá de los elaboradores de reportes tradicionales y analistas de negocios, hacer sus propios análisis multidimensionales y crear reportes OLAP (*Online Analytical Processing* o procesamiento analítico en línea), en ambientes Windows, Excel y de la *Web*. [3]

Con el *Power Play Transformer*, se pueden realizar análisis multidimensionales de forma rápida y sencilla; acceder y analizar grandes conjuntos de datos de manera eficiente y con tiempos de respuesta rápidos y predecibles; ver tendencias a través del tiempo y aislar y explorar problemas, profundizando en los detalles y pudiéndose mover de una dimensión, o nivel de información a otro.

Además complementa las características habituales del análisis multidimensional *drill-down*, *slice-anddice*, *ranking*, ordenamiento etc., con nuevas características y funciones que simplifican el análisis complejo de grandes conjuntos de datos Fig. 5.

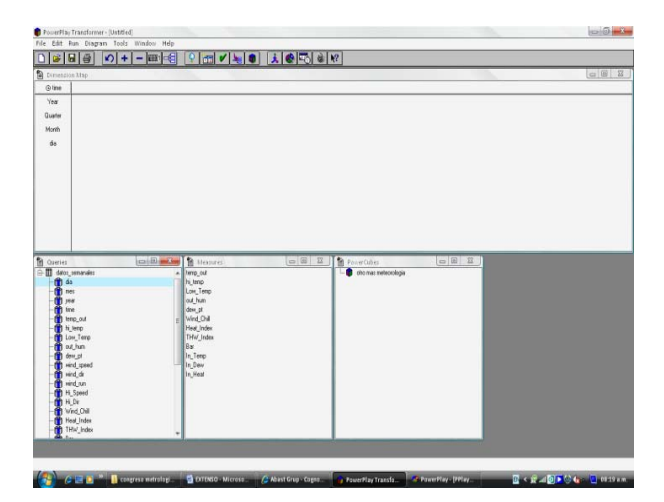

Fig. 5. *Querys*, medidas y dimensiones de un análisis de la información dentro de *Power Play*.

#### **4. RESULTADOS**

Como se puede observar detalladamente en las Figs. 6 y 7, las temperaturas se comportaron en forma variable, pero siempre en forma alta; es decir, la temperatura en el norte del país, es elevada.

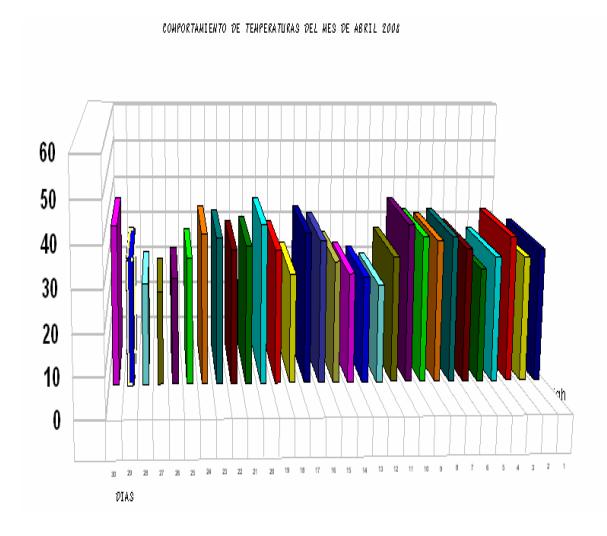

Fig. 6. Temperaturas registradas en el mes de abril.

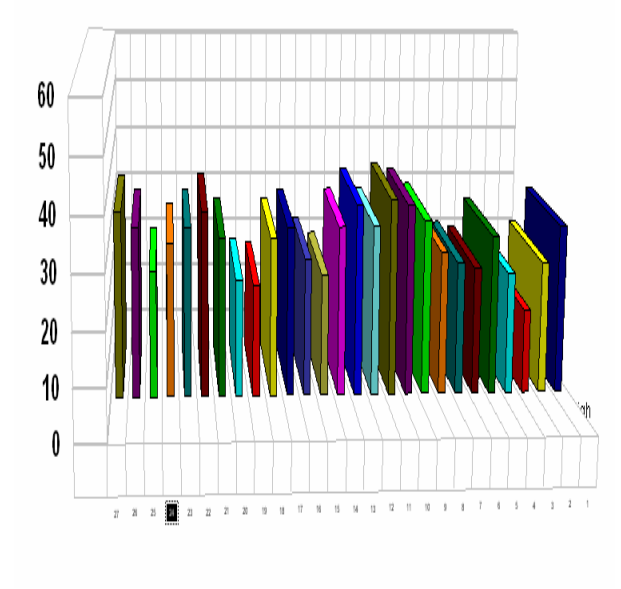

Fig. 7. Temperaturas mes de marzo.

## **5. CONCLUSIONES**

Como conclusión, se logra dar al usuario, sin importar que tanto conozca de meteorología, un detalle amplio y entendible del comportamiento de los cambios climáticos, dentro de la región centro del estado de Coahuila, Esto se logra mediante la proyección en forma gráfica de los valores. Se propone incorporar a la *Web* de meteorología de la universidad, un apartado de gráficas.

Así mismo, sería un buen apoyo para quien ahí consulte, un glosario de términos a los cuales la mayoría de la población no está familiarizada.

De igual manera, se puede medir y graficar otros conceptos como: comportamientos barométricos, humedad, viento, etc.

## **REFERENCIAS**

- [1] Date, C. Introducción a los sistemas de bases de datos, Prentice Hall, (2000).
- [2] Que es un *Data Warehouse*? de la página principal de internet <http://www.csi.map.es/csi/silice/DW21.html>, 10 de Marzo de 2008.
- [3] Creación de una Metodología para convertir una Colección de Documentos en una Bodega de Metadatos Documentales. Sócrates Torres Ovalle, Junio 2005.